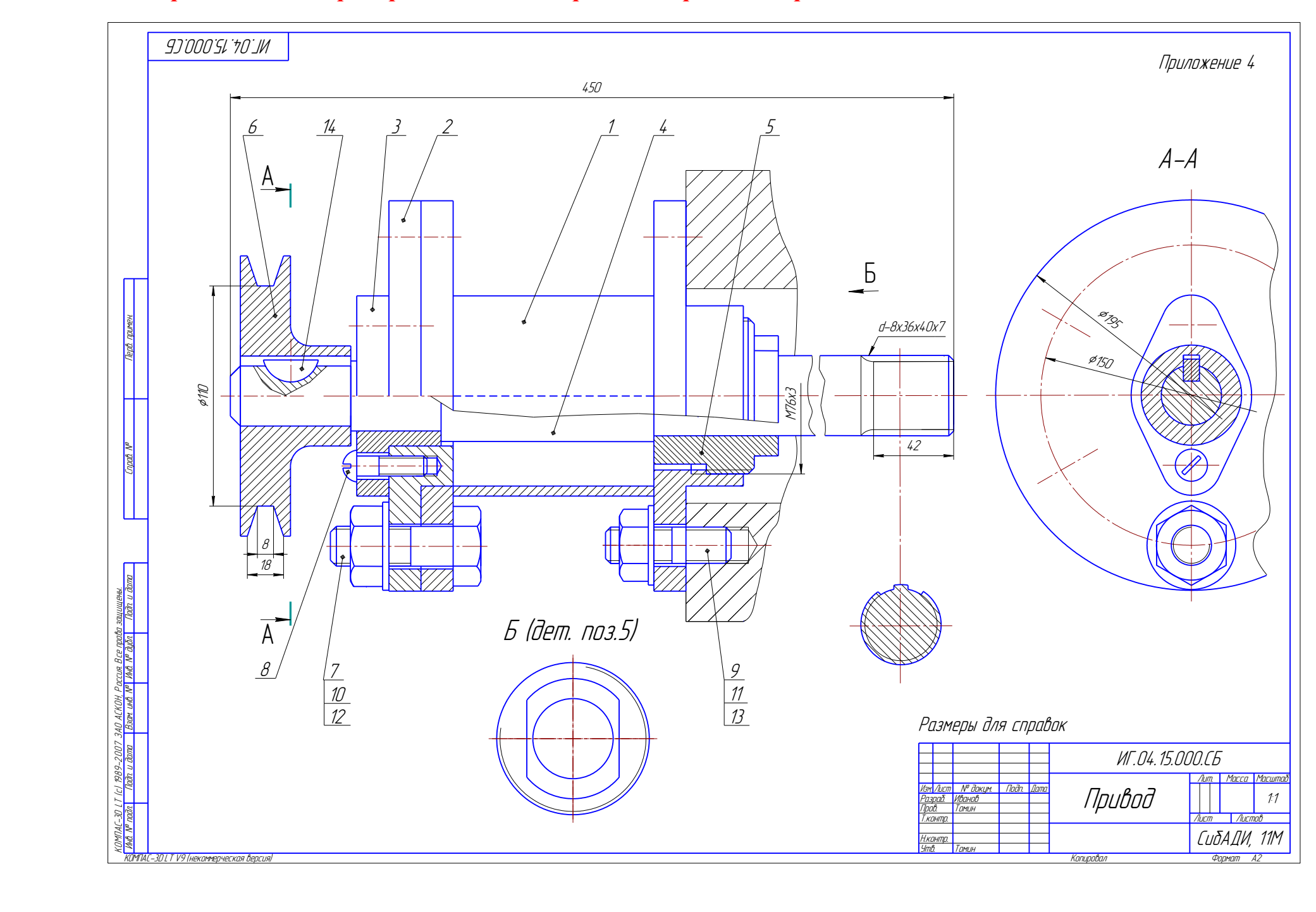

## Приложение 4. Пример выполнения сборочного чертежа «Привод»